# Data Visualization With Excel Dashboards And Reports: Unleashing the Power of Visual Data

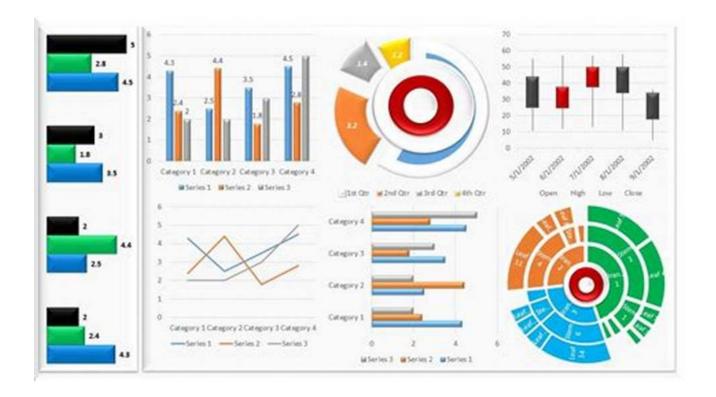

Excel is a widely used tool for data analysis and reporting. With its powerful features, it allows users to not only organize and manage data but also create visually striking dashboards and reports. The ability to visualize data boosts comprehension, making it easier to identify trends, patterns, and make informed decisions.

## **Why Data Visualization Matters**

Humans are inherently visual beings. We process images much faster than text or numbers. By presenting data in a visual format, we engage both the logical and visual centers of the brain, leading to a deeper understanding of complex concepts.

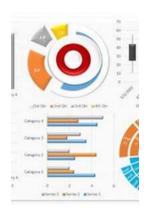

#### Data Visualization with Excel Dashboards and

**Reports** by Dick Kusleika (1st Edition, Kindle Edition)

★★★★★ 4.4 out of 5

Language : English

File size : 102483 KB

Text-to-Speech : Enabled

Enhanced typesetting : Enabled

Lending : Enabled

Screen Reader : Supported

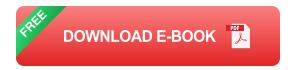

: 328 pages

Data visualization simplifies complex information by transforming it into charts, graphs, and other visual representations. It provides a concise and meaningful snapshot of data, enabling quick interpretation and analysis.

#### The Power of Excel for Data Visualization

Print length

Excel, a widely accessible and user-friendly tool, offers a variety of features that simplify the process of data visualization.

### 1. Conditional Formatting

Conditional formatting allows users to highlight specific data points based on predefined conditions. This feature helps identify outliers, trends, and correlations at a glance. With just a few clicks, Excel dynamically applies formatting rules to cells, making the information more visually appealing and understandable.

### 2. Charts and Graphs

Excel provides a wide range of chart types, including bar charts, line charts, pie charts, and scatter plots. These charts effectively represent data relationships, comparisons, and distributions. With customizable options, users can adjust

colors, labels, axes, and chart styles to create visually appealing dashboards and reports.

#### 3. PivotTables and PivotCharts

PivotTables are powerful tools for summarizing, analyzing, and presenting large datasets. They allow users to quickly reorganize and summarize data based on different criteria. PivotCharts, on the other hand, provide visual representations of PivotTable data, enhancing the understanding of complex data relationships.

#### 4. Excel Functions and Formulas

Excel offers a wide range of functions and formulas that can be used to manipulate and analyze data. These functions enable users to create dynamic charts and reports that update automatically as the underlying data changes. By leveraging formulas, users can perform advanced calculations and conditional formatting, adding another layer of depth to their data visualizations.

### **Creating Effective Dashboards and Reports**

While Excel provides powerful tools for data visualization, it is important to follow best practices to create effective dashboards and reports.

### 1. Keep it Simple

Avoid cluttering your dashboard or report with unnecessary information. Stick to the key metrics and visuals that provide the most relevant insights. Use clear and concise labels, titles, and annotations to guide the reader's understanding.

### 2. Use Visual Hierarchy

Arrange your visuals in a way that leads the reader's eye from the most important information to the supporting details. Utilize colors, size, and position to create a visual hierarchy that directs attention effectively.

### 3. Maintain Consistency

Consistency in design elements such as color schemes, fonts, and chart styles helps maintain a professional and cohesive look. The use of templates and themes can further streamline the creation of consistent dashboards and reports.

#### 4. Interactive Elements

Consider incorporating interactive elements into your dashboards and reports, such as dropdown lists or slicers, to allow users to filter and explore data based on their specific needs. This enhances the user experience and promotes data exploration.

Data visualization with Excel dashboards and reports is a powerful tool for understanding and communicating complex information. Excel's robust features, combined with best practices in design and organization, enable users to create visually appealing and informative visualizations. By presenting data in a compelling way, users can uncover valuable insights and drive data-driven decision-making.

Related keywords for alt attribute: data visualization, Excel dashboards, visual data, data analysis, reporting, charts, graphs, PivotTables, PivotCharts, Excel functions, formulas, effective dashboards, reports.

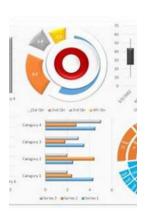

#### Data Visualization with Excel Dashboards and

**Reports** by Dick Kusleika (1st Edition, Kindle Edition)

★★★★★ 4.4 out of 5
Language : English
File size : 102483 KB
Text-to-Speech : Enabled
Enhanced typesetting : Enabled
Lending : Enabled
Screen Reader : Supported
Print length : 328 pages

Large corporations like IBM and Oracle are using Excel dashboards and reports as a Business Intelligence tool, and many other smaller businesses are looking to these tools in order to cut costs for budgetary reasons. An effective analyst not only has to have the technical skills to use Excel in a productive manner but must be able to synthesize data into a story, and then present that story in the most impactful way. Microsoft shows its recognition of this with Excel. In Excel, there is a major focus on business intelligence and visualization. Data Visualization with Excel Dashboards and Reports fills the gap between handling data and synthesizing data into meaningful reports. This title will show readers how to think about their data in ways other than columns and rows.

Most Excel books do a nice job discussing the individual functions and tools that can be used to create an "Excel Report". Titles on Excel charts, Excel pivot tables, and other books that focus on "Tips and Tricks" are useful in their own right; however they don't hit the mark for most data analysts. The primary reason these titles miss the mark is they are too focused on the mechanical aspects of building a chart, creating a pivot table, or other functionality. They don't offer these topics in the broader picture by showing how to present and report data in the most effective way.

What are the most meaningful ways to show trending? How do you show relationships in data? When is showing variances more valuable than showing actual data values? How do you deal with outliers? How do you bucket data in the most meaningful way? How do you show impossible amounts of data without inundating your audience? In Data Visualization with Excel Reports and Dashboards, readers will get answers to all of these questions. Part technical

manual, part analytical guidebook; this title will help Excel users go from reporting data with simple tables full of dull numbers, to creating hi-impact reports and dashboards that will wow management both visually and substantively. This book offers a comprehensive review of a wide array of technical and analytical concepts that will help users create meaningful reports and dashboards.

After reading this book, the reader will be able to:

- Analyze large amounts of data and report their data in a meaningful way
- Get better visibility into data from different perspectives
- Quickly slice data into various views on the fly
- Automate redundant reporting and analyses
- Create impressive dashboards and What-If analyses
- Understand the fundamentals of effective visualization
- Visualize performance comparisons
- Visualize changes and trends over time

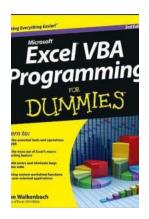

# Master Excel VBA Programming For Dummies: A Comprehensive Guide

Are you tired of spending hours manually performing repetitive tasks in Microsoft Excel? With Excel VBA programming, you can take control of your spreadsheets and...

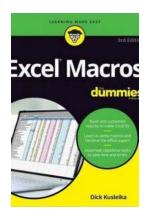

# Unleash the Power of Excel Macros with Dick Kusleika - The Ultimate Guide for Beginners

Are you looking to automate repetitive tasks, improve efficiency, and enhance your productivity when working with Microsoft Excel? Look no further! In this...

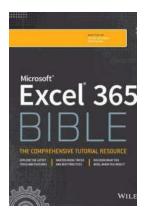

# Unleashing the Power of Microsoft Excel 365 Bible: A Comprehensive Guide by Dick Kusleika

In today's digital world, data plays a crucial role in decision-making processes for individuals and businesses alike. Microsoft Excel, a staple in the productivity software...

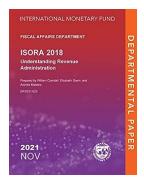

## The International Survey On Revenue Administration 2018 Departmental Papers: Key Findings and Insights

Revenue administration plays a critical role in any country's economic development. It is responsible for effectively managing tax collection, combating tax evasion, and...

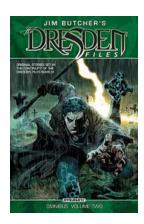

# The Dresden Files Omnibus Vol: Explore the Spellbinding World of Jim Butcher!

: A Spellbinding Journey Awaits! For avid readers of urban fantasy, one name stands above the rest: Jim Butcher. With his gripping series, The Dresden Files....

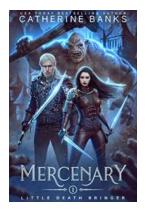

# The Untold Story of Mercenary Little Death Bringer: The Ultimate Assassin

When it comes to assassins, there are few names that strike fear into the hearts of both the innocent and the guilty quite like Mercenary Little Death Bringer. This...

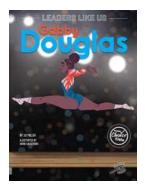

# The Inspiring Story of Gabby Douglas: Leaders Like Us Guided Reading Level

When it comes to role models and inspirational figures, Gabby Douglas stands tall among them. Her remarkable journey from a young gymnast to an Olympic...

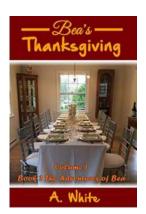

# The Adventures of Bea: Uncover the Magnificent and Thrilling Tales of Bea's Journey

Do you have a thirst for thrilling and captivating stories that transport you to fantastical realms filled with mystery and discovery? Look no further! In this article, we...

data visualization with excel dashboards and reports

data visualization with excel dashboards and reports pdf data visualization with excel free course

data visualization with excel pdf data visualization with excel charts & graphs

data visualization excel add in

data visualization and dashboards with excel and cognos ibm skills network

data visualisation with excel data visualization with advanced excel